**Download Photoshop 3d Plugin**

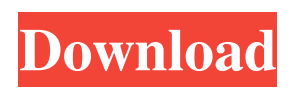

### **Download Photoshop 3d Plugin Product Key Full Free Download**

\* Windows: The new Windows 8.1 operating system has native support for Photoshop for Windows. In fact, you can even create a desktop shortcut to Photoshop if you wish. Photoshop Elements 12 has builtin support for the Windows operating system, and it works much the same way as the full version of Photoshop. \* Macintosh: The full version of Photoshop supports the native Macintosh operating system. However, if you're using Photoshop for editing on a Mac, Elements 12 has built-in support for the Macintosh operating system. This allows you to open native Photoshop files without running an application like Photoshop on a Windows computer. ## Exploring the Photoshop Interface Photoshop's interface is organized into four main tabs (see Figure 14-1): \* The layers panel is the top portion of the interface. Layers are the core concept in Photoshop, as you find out in Chapter 2. They're probably the first thing you do when you open a new file. In fact, even before you create your new file, you can see the Layers panel open (see Figure 14-2) as soon as you open Photoshop. \* The Photoshop pane is the main area in which you perform all your edits. This is where you apply all your editing techniques. \* The Image panel is the second top-level tab. When you open a new file, this panel loads, as shown in Figure 14-3. You can read about the many ways you can edit images and graphics in this panel in Chapter 5. The third tab is the History panel, shown in Figure 14-4. You can find a history of all your previous editing steps in this panel. You can restore any photo that you've altered to a previous version in the past using the History panel. You can also delete the history from a photo that you've altered using the History panel. However, you can't undo the changes you've made using the History panel. The fourth tab is the main menu, shown in Figure 14-5. If you click the menu icon, the menu panel opens, as shown in Figure 14-6. You use the menu to control many parts of your file, including opening, saving, saving as a copy, loading, and so on. I cover these functions in detail in Chapter 11. FIGURE 14-1: The Photoshop interface is divided into four main panes. FIGURE 14-2: The Layers panel loads when you first open a

#### **Download Photoshop 3d Plugin Crack+ Torrent (Activation Code) For Windows**

What is Photoshop Elements? This version is a free, downloadable image editor that works on a Microsoft Windows PC. Photoshop Elements is one of the oldest and simplest graphics programs on the market and it is also among the most powerful. Photoshop Elements for Windows allows you to create art, edit photographs, or just play around with the most popular tools on the market. You can also get the program for free from Adobe. It is designed to appeal to basic users who need a simple and fun way to create graphics. The editor contains many of the same tools as the professional version of Photoshop but it is easier to use. Installing Photoshop Elements and Photoshop Elements Add-ons Using Adobe Photoshop Elements is simple: Download Photoshop Elements from Adobe Go to the program folder that you want to use Unpack the package (usually double-clicking) When you run the program, you should see the following screen: Here, you will use two of the four main tools: "Image" and "Artistic." I will show you how to use each one of these tools to accomplish different tasks. The Image Tool You will use the "Image" tool the most. The "Image" tool is located in the menu bar of the program, just to the left of the "File" menu. When you open the tool, you will see the following screen: Here, you can use the program's tools to edit a photo. You can crop and resize an image by using the Crop and Resize tools. You can use the Tool Palette to edit text or the colors of your image. This is usually used to change the background color of your image. Here are some of the tools available in the Tool Palette. Text and Font You can change the text and font on an image by selecting one of the options in the Tool Palette. There are three text options in the Tool Palette: Background You can choose to change the background color of your image. If you select a solid color you can also change the shape of the background using the Fill and Stroke options. Text in the Tool Palette. You can use the Text tool to add

text to your image. You can type in any text you want, but you will need to use 05a79cecff

# **Download Photoshop 3d Plugin Crack+ With Keygen Free Download PC/Windows [Latest-2022]**

This invention relates to a device and method for determining the risk of disease in a subject such as a human. More particularly, the invention is concerned with determining the risk of disease in a subject, specifically a pregnant subject, by obtaining information about the subject from a pregnant subject and then performing a statistical analysis on the obtained information. Pregnancy is a condition that affects every aspect of a pregnant woman""s life. It is a time of joy and mystery for her and her mate, and of realization for her family. It is a time when the lifestyle of the pregnant woman can vary greatly from the way she lived prior to her pregnancy. This is particularly true for the health and nutrition of the pregnant woman. As such, it is important for both the pregnant woman and her mate to take time to evaluate their lifestyle and to make changes if need be. The medical community is available to assist these individuals in their efforts to minimize negative effects on their unborn child. The medical community also offers resources that aid the pregnant woman in her efforts to obtain a healthy and successful pregnancy. Still, there are individuals who simply do not care enough to do what they are able to do to maintain a healthy pregnancy and avoid the problems that are associated with pregnancy, and thus are faced with the threat of complications that have potential health consequences for the developing fetus, as well as for themselves. One of the most important tasks that a pregnant woman faces is deciding what, if anything, she should do regarding her lifestyle. Specifically, the woman must decide whether or not to modify her lifestyle or prepare for the birth of her child. As a result, it is crucial for health care professionals to have tools and methods that assist them in the proper evaluation of pregnant women. A relatively new area of medical research involves analyzing an individual""s lifestyle and the risk of disease for that individual. It is known, for example, that cigarette smoking is one of the most common causes of disease. Accordingly, a number of prior patents have addressed the problem of determining whether an individual is at risk of developing a certain disease. These patents disclose devices that analyze an individual""s lifestyle and physical characteristics in order to predict or predict the development of disease. For example, U.S. Pat. No. 5,665,044 to Reinstat discloses a home testing device that examines an individual""s DNA and blood type to determine whether or not that individual is likely to have certain diseases. Accordingly, if the individual is found to have a gene for a specific disease, medical or

#### **What's New In?**

Q: How do I change the font style of all of them? I want to change all the font styles to Georgia. How do I do it? For example I have this font styles: font-family: 'Raleway'; font-weight: 400; font-size: 30px; How do I change it to Georgia without editing all of them? A: You can use Google's font API to change the fonts on a page. You can get a list of fonts with the getSymbols() function, and then pass that list of fonts to the ttsLanguage() function. Q: CSS Display only the image inside a certain div? What I'm trying to do is to display only the image inside the #gallery div. As you can see this fiddle is what I have right now: But I don't want the other image to be displayed in the #gallery div. Is there anyway to do that? and here's the css: #gallery { width: 100%; height: 500px; position: fixed; top: 0; left: 0; overflow: hidden; z-index: 9999; text-align: center; } .container { width: 100%; height: 100%; } .row { minheight: 100%; display: flex; flex-direction: row; } .col-md-6 { width: 50%; } A

# **System Requirements For Download Photoshop 3d Plugin:**

Minimum: OS: Windows 7/8.1/10 (64-bit) Processor: 2.0 GHz dual-core Memory: 4 GB RAM Graphics: DirectX 11 compatible with Windows 8.1 DirectX: Version 11 Hard Drive: 17 GB free hard drive space Sound Card: DirectX compatible with Windows 7/8.1 Additional Notes: If you do not meet the above requirements, we recommend that you upgrade to a more powerful PC. Recommended: OS: Windows 7

<https://africantoursguide.com/how-to-install-adobe-photoshop-elements/> <https://thebakersavenue.com/table/> <https://learningyourbaby.com/videos/photoshop-free-hi-res-psd-background-patterns/> <https://bustedrudder.com/advert/how-to-activate-photoshop-cc-2019-for-windows-10/> [http://wp2-wimeta.de/adobe-photoshop-2021-version-22-5-1£:喜马拉雅基础软件80702-4683/](http://wp2-wimeta.de/adobe-photoshop-2021-version-22-5-1￡：喜马拉雅基础软件80702-4683/) <https://heidylu.com/free-backgrounds-for-photoshop-free-download-vector-png/> <https://fotofables.com/wp-content/uploads/2022/07/abrblo.pdf> <https://maisonchaudiere.com/advert/free-logo-backgrounds/> <https://zwergenburg-wuppertal.de/advert/photoshop-download-for-android/> <https://www.idees-piscine.com/wp-content/uploads/2022/07/endular.pdf> <https://www.petisliberia.com/download-adobe-photoshop-cc-latest/> <http://muzing.ru/2022/07/01/install-adobe-photoshop-cc-2021-latest-key/> <https://dealungr.wixsite.com/gotpuncdapub/post/download-photoshop-cs6-windows> <https://arnautliliana.com/wp-content/uploads/2022/07/garrrame.pdf> <https://vasco.eu/sites/default/files/webform/contactus/harljar486.pdf> <https://techguye.com/how-to-use-photoshop-express-7-2-764-apk/> <https://www.mymbbscollege.com/photoshop-cc-2020-·-download-·-100-working-copy-·/> <https://www.sanitea.com/wp-content/uploads/geogio.pdf> <https://2z31.com/download-win-10-32-bit-cc/> <https://coopdespensasolidaria.com/set-text-styl/>